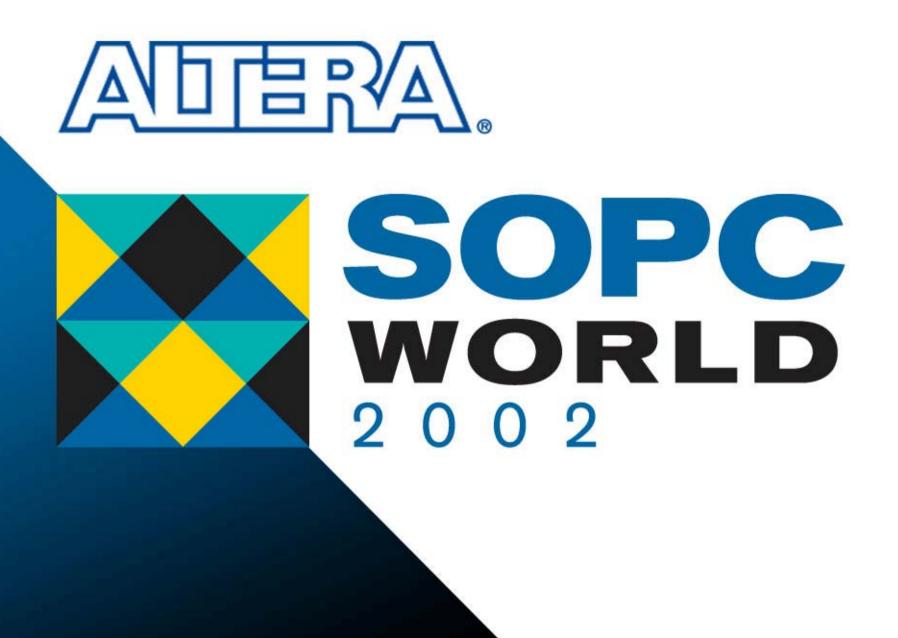

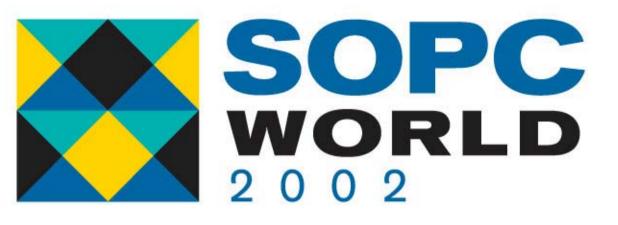

#### Quartus II 2.1 (LogicLock/Timing Closure)

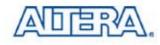

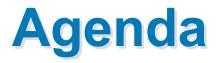

- Timing Closure Flow
- Netlist Optimization
- Design Analysis
- Timing Closure Assignments
- Summary

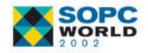

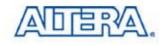

#### What is Timing Closure?

#### A Concept!

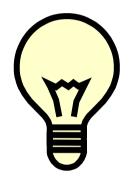

#### Way to Achieve Timing Requirements on a Design!

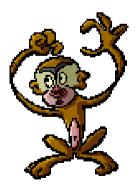

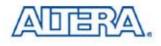

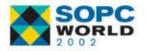

# What Does Quartus II Version 2.1 Offer?

- New Tools to Help Achieve Timing Closure
  - Timing Closure Floorplan
  - Netlist Optimization Options
  - Path-Based Assignments

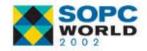

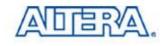

#### **Timing Closure Flow**

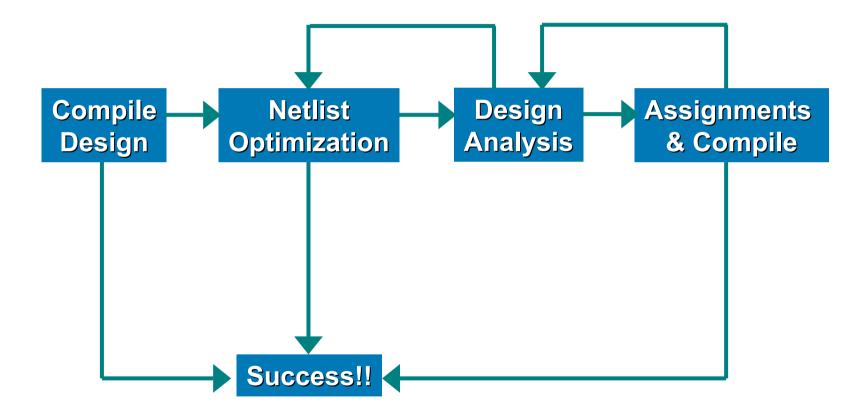

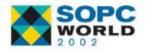

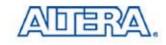

## **Netlist Optimization Options**

- WYSIWYG Primitive Resynthesis
- Gate-level Register Retiming
- Retiming Trade-Off With Tsu/Tco
- Logic Element
   Duplication

| mpiler Sett                                                                                                    | ings          |   |   |        |       |  |
|----------------------------------------------------------------------------------------------------|---------------|---|---|--------|-------|--|
| General Chips & Devices Mode Synthesis & Fitting Verification<br>SignalTap II Logic Analyzer Design Assistant Netlist Optimizations                             |               |   |   |        |       |  |
| Specify options for performing netlist optimizations during synthesis or fitting. Note: The availability of these options depends on the current device family. |               |   |   |        |       |  |
| Synthesis                                                                                                    | optimizations |   |   |        |       |  |
| Perform WYSIWYG primitive resynthesis     Perform gate-level register retiming                                                                                  |               |   |   |        |       |  |
| Allow register retiming to trade off Tsu/Tco with Fmax     Fitter optimizations                                                                                 |               |   |   |        |       |  |
| Automatically duplicate logic elements                                                                                                    |               |   |   |        |       |  |
|                                                                                                    |               |   |   |        |       |  |
|                                                                                                    |               |   |   |        |       |  |
|                                                                                                    |               |   |   |        |       |  |
|                                                                                                    |               |   |   |        |       |  |
|                                                                                                    |               | 0 | K | Cancel | Apply |  |

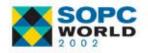

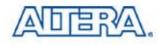

## **WYSIWYG Primitive Resynthesis**

- Used with Atom NetlistfFrom 3<sup>rd</sup> Party Tool
- Unmaps Altera
   Primitives to Gates
   & Then Remaps
- Option Not Available When Using Native Synthesis

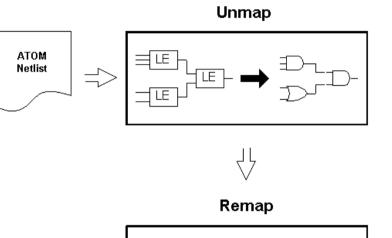

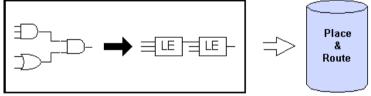

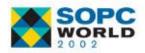

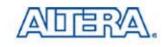

- Moves Registers across Combinatorial Logic to Balance Timing
- Trades off Between Critical & Non-Critical Paths
- Changes at Gate Level

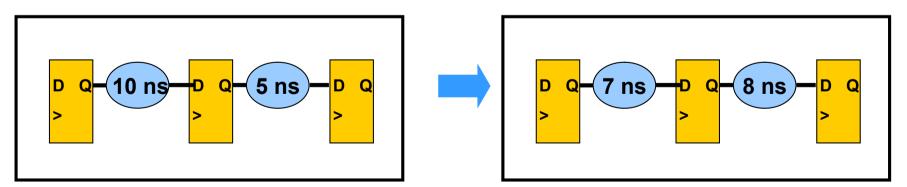

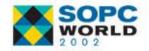

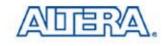

#### Must Use WYSIWYG Primitive Resynthesis Option if Using an ATOM Netlist Why? Must Happen at Gate Level!

#### VHDL/Verilog Source

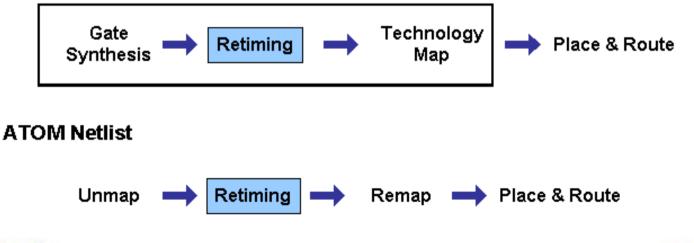

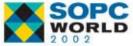

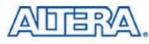

Options Allows Registers to Be Combined If

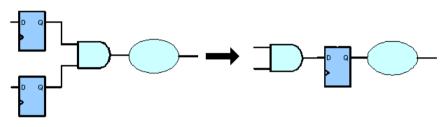

- All Registers Have Same Clock
- All Registers Have Same Clock Enable
- All Registers Same Asynchronous Control Signals
- Only One Register Has Asynchronous Load Other than VCC or GND

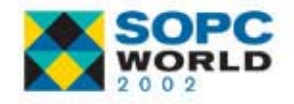

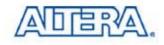

#### List of Registers Created & Removed in Compilation Report

| 🖶 des Compilation Report                            |       |                  |               |          |
|-----------------------------------------------------|-------|------------------|---------------|----------|
| 😂 🔁 Compilation Report                              | Regis | sters Created By | Gate-Level Re | etiming  |
| 🖉 🖶 Legal Notice                                    |       | Register name    | Clock name    | <b>▲</b> |
| 🗄 🚭 🧰 Project Settings                              | 1     | R0[18]~36        | clk           |          |
| 🖻 🖨 🤤 Results for "des" Compiler Settings           | 2     | R0[18]~37        | clk           |          |
| Summary                                             | 3     | R0[19]~42        | clk           |          |
| Compiler Settings                                   | 4     | R0[19]~44        | clk           |          |
| ∰® Messages<br>∰∎: Hierarchy                        | 5     | R0[19]~45        | clk           |          |
|                                                     | 6     | R0[26]~50        | clk           |          |
| 🛛 🗍 🗐 🧱 Registers Removed By Gate-Level Retiming    | 7     | R0[26]~51        | clk           |          |
| 🗃 🎛 Registers Created By Gate-Level Retiming        | 8     | R0[27]~56        | clk           |          |
| 🚽 🗃 📰 Post-Synthesis Resource Utilization by Entity | 9     | R0[27]~58        | clk           |          |
| 🚽 🗃 🛄 Device Options                                | 10    | R0[27]~59        | clk           |          |
| x-b Equations                                       | 11    | R0[10]~64        | clk           |          |
| Floorplan View                                      | 12    | R0[10]~66        | clk           |          |
|                                                     | 13    | R0[10]~67        | clk           |          |
|                                                     | 14    | R0[11]~72        | clk           |          |
|                                                     | 15    | R0[11]~74        | clk           |          |
|                                                     | 16    | R0[11]~75        | clk           | <b>_</b> |

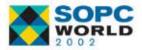

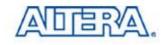

#### **Logic Element Duplication**

- Allows LEs that Fan Out to Multiple Locations to Be Duplicated
- Based on Fitter Information

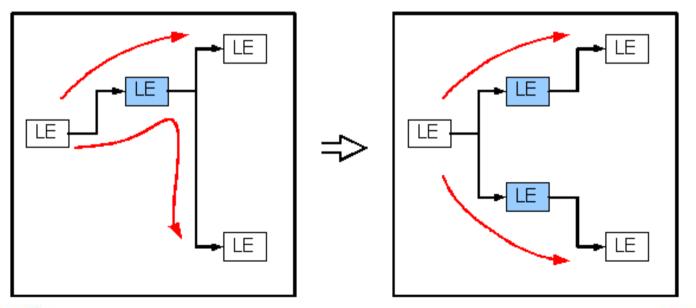

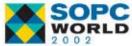

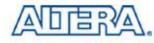

## **Netlist Optimization Options**

#### With Third Party Atom Netlist

- 1. No Netlist Optimizations Turned On
- 2. WYSIWYG Primitive Resynthesis Turned On
- 3. WYSIWYG Primitive Resynthesis & Gate-Level Register Re-timing Turned On
- 4. Logic Element Duplication Turned On
- 5. All Three Turned On
- Quartus<sup>®</sup> II Native Synthesis
- 1. No Netlist Optimizations Turned On
- 2. Gate-level Register Re-timing Turned On
- 3. Logic Element Duplication Turned On
- 4. Gate-Level Register Re-Timing & Logic Element Duplication Turned On

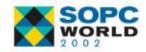

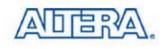

# **Design Analysis**

- After Compiling, Need to Analyze Design
- Two Common Ways We Do So
  - Timing Analysis Report
  - Floorplans
    - Current Assignments
    - Last Compilation
    - Timing Closure
- We Will Focus on the New Timing Closure Floorplan

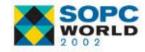

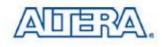

# **Timing Closure Floorplan**

#### Floorplan Views

- Field View
- Interior Cells
- Package Top
- Package Bottom
- Viewing Assignments
- Critical Paths
- Physical Timing Estimates
- LogicLock Region Connectivity

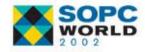

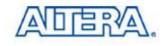

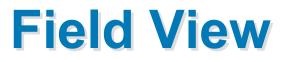

#### Shows Resources

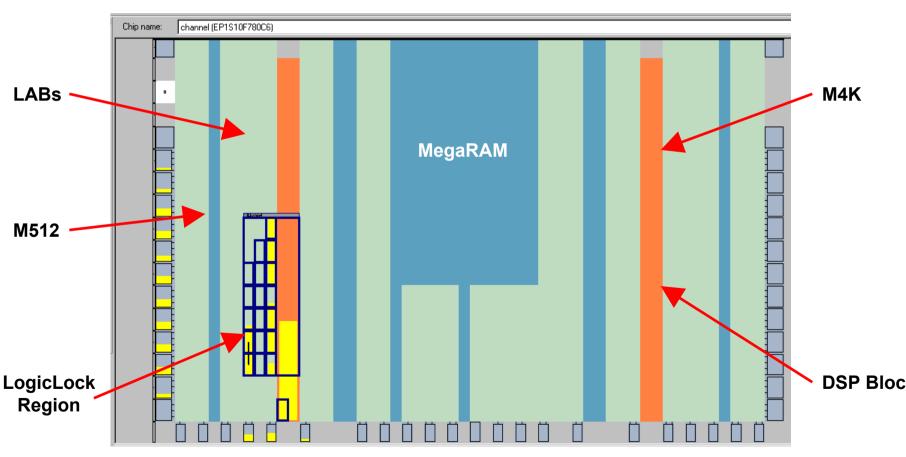

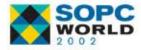

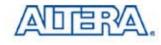

## **User Assignments**

- Displays Current Assignments
- LogicLock Regions Shown in Navy

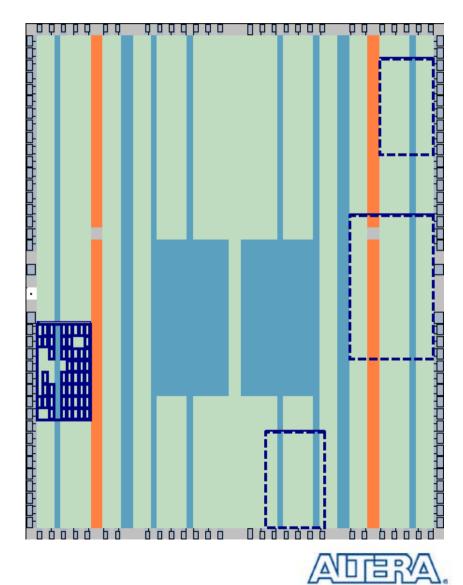

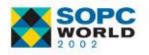

### **Fitter Placements**

- Displays Last
   Compilation
   Assignments
- LogicLock Regions Shown in Magenta

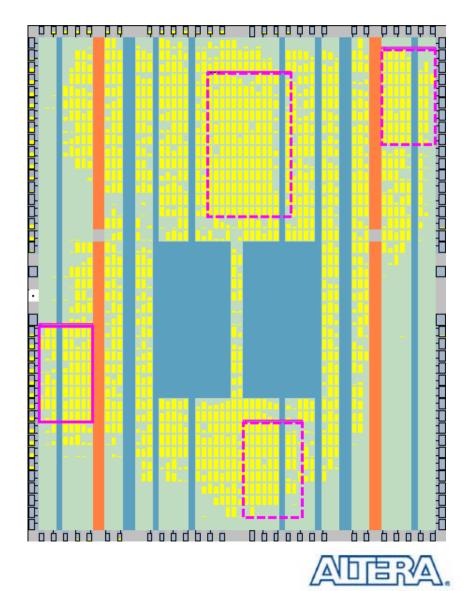

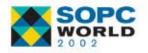

# **Viewing Assignments**

Can View User
 Assignments & Fitter
 Locations Together

#### Why Different Region Locations?

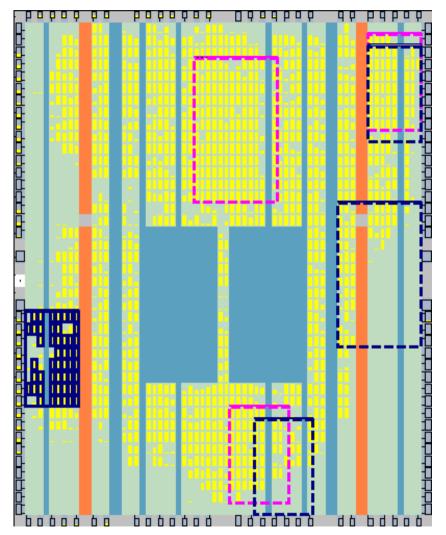

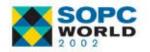

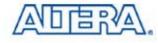

#### **Critical Paths**

- New Utility in Quartus II
- View Paths with Longest Delay
- Can Choose to View
  - A Number of or Percentage of Critical Paths
  - Paths in All Clock Domains or a Specific Clock Domain
  - Type of Paths
     Pin-to-Pin
     Pin-to-Register
     Register-to-Pin
     Register-to-Register
     F<sub>MAX</sub>

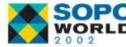

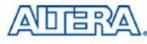

### **Critical Path Settings Window**

- View -> Routing -> Critical Path Settings
- Critical Path Settings

lcon

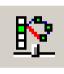

| Critical Paths Settings             |
|-------------------------------------|
| Critical paths displayed            |
| 1%                                  |
| 0% 11 100%                          |
| 1                                   |
| Number of paths: 300 (Total: 20822) |
| Clock domain: clk                   |
| Path type                           |
| 🔽 Pin to pin                        |
| Pin to register                     |
| Register to pin                     |
| Register to register                |
| Show only expanded paths            |
| OK Cancel Apply                     |

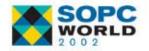

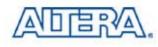

### **Critical Paths**

 View -> Routing -> Show Critical Path
 Show Critical Paths Icon

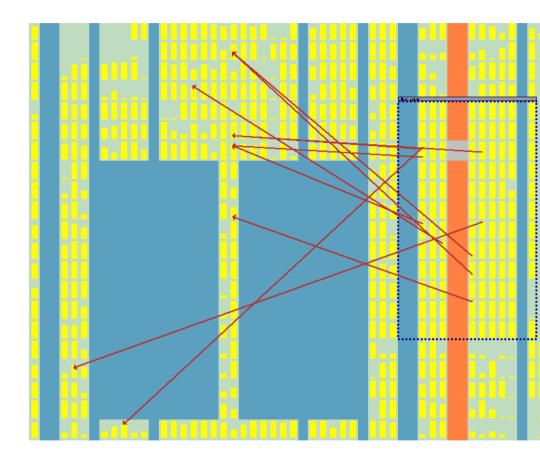

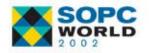

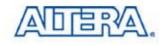

# **Critical Path Routing Delays**

- Can View Routing Delay of Critical Paths
- View -> Routing -> Show Routing Delays
- Show Routing Delays Icon

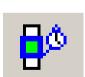

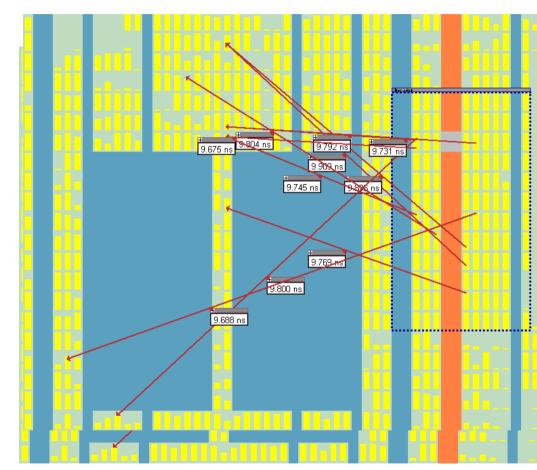

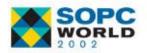

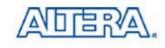

## **Show Path Edges**

Shows Worst Case
 Path Between
 Registers

Source

Destination

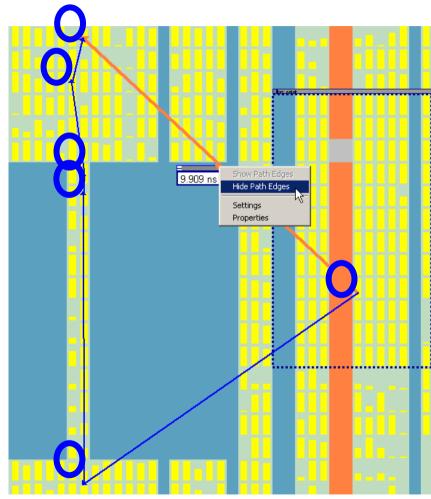

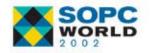

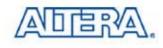

### **Max IntraRegion Delay**

- Available After Using the Critical Paths Utility Once
- Put Mouse Over LogicLock Region Handle
- Maximum Delay Possible in LogicLock Region

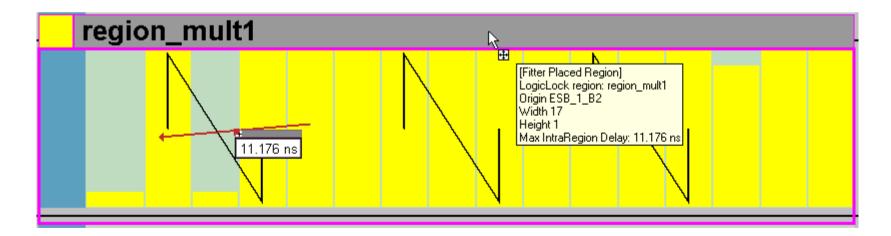

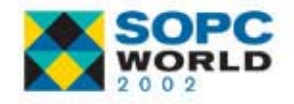

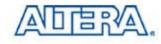

# **LogicLock Region Connectivity**

- Number of
   Connections Seen
   With Thickness of
   Line
- To See Number of Connections, Select Show Connection Count Icon

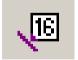

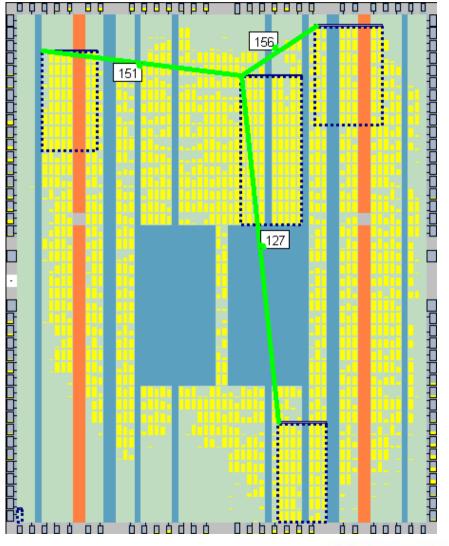

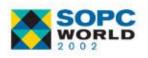

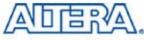

## LogicLock Region Fan-In/Fan-out

- Can See Fan-in & Fan-out of Regions
- Only Nodes with User Assignments Will Be Shown

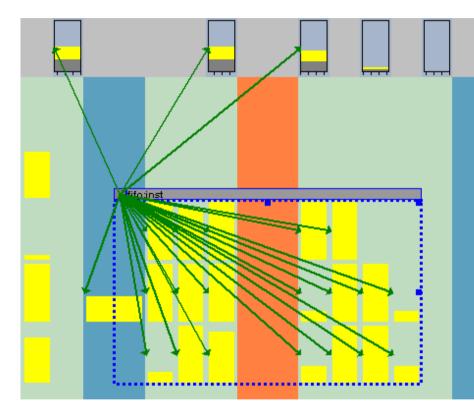

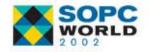

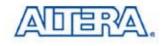

## **Timing Closure Assignments**

#### Quartus II Assignments

- Location Assignments
- LogicLock Regions
- Applying Assignments
  - Node Assignments
  - Entity Assignments
  - Path-Based Assignments

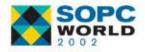

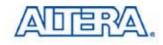

#### **Location Assignments**

#### Hard Assignments of Nodes to Resources

- Logic Elements
- Memory Blocks
- DSP Blocks
- Can Do Through
  - Assignment Organizer
  - Current Assignments Floorplan
  - Timing Closure Floorplan

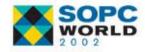

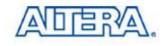

## LogicLock GUI

- Quartus II 2.1 Introduces New View for LogicLock
- Comprised of 2 Dialog Boxes
  - LogicLock Regions
  - LogicLock Region Properties
- Tabular, Editable Display of Properties
- Column Display Is Configurable
- Regions with Invalid Properties Shaded Red
  - Repair Region via Context-Menu Entry

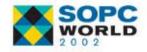

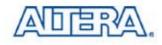

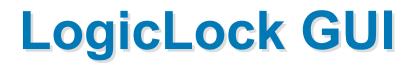

#### LogicLock Regions

| Region name  Control LogicLock Regions  Control Control Contro | Auto  | <u>Flactin</u> |    |   | Origin    |
|----------------------------------------------------------------------------------------------------|-------|----------------|----|---|-----------|
|                                                                                                    | Auto  | Ele etine      |    |   |           |
| - 🗂 channel_channel:inst3                                                                                                    | Auto  | Election -     |    |   |           |
|                                                                                                    |       | Floating       | 5  | 7 | LAB_X39   |
|                                                                                                    | Fixed | Floating       | 5  | 7 | LAB_X39   |
| - 🗂 channel_channel:inst2                                                                                                    | Fixed | Floating       | 5  | 7 | LAB_X7_Y3 |
| channel_channel:inst1                                                                                                    | Fixed | Floating       | 5  | 7 | LAB_X7    |
| 🛄 🗖 Region_0                                                                                                    | Fixed | Locked         | 10 | 4 | LAB_X27   |
|                                                                                                    |       |                |    |   |           |

**Reserve Property** 

#### LogicLock Region Properties

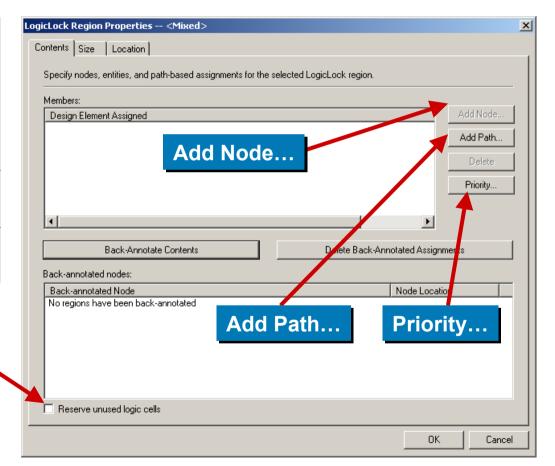

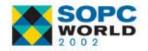

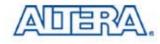

## **Creation Of LogicLock Regions**

- Quartus II Version 2.1 Provides 4 Methods to Create LogicLock Regions
  - Using The LogicLock Regions Dialog Box
  - Using The Floorplan Editor
  - Using The Hierarchy Window
  - Using A Tcl Script

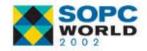

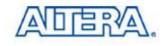

# Soft LogicLock Regions

- LogicLock Regions Are Defined With A Hard Rectangular Boundary
- Soft LogicLock Regions Removes The Hard Boundary
  - Quartus II Has The Ability to Remove Nodes Within a LogicLock Region That Has Been Declared Soft

| tents Size Location                                                                     | rects the Compiler to determine   |
|-----------------------------------------------------------------------------------------|-----------------------------------|
| e best location automatically.<br>State<br>C Locked<br>Floating<br>Origin Settings      | rects the Compiler to determine   |
| C Locked<br>Floating<br>Origin Settings                                                 |                                   |
|                                                                                         |                                   |
| Current origin (bottom left corner): LAB_X1_Y1                                          |                                   |
| X coordinate : 1 Change                                                                 |                                   |
| Y coordinate :                                                                          |                                   |
|                                                                                         |                                   |
|                                                                                         |                                   |
|                                                                                         |                                   |
| Back-Annotate Origin and Lock                                                           |                                   |
| ote: Clicking 'Back-Annotate Origin and Lock' locks the region's origin at its location | in the Last Compilation Floorplan |
| nd Timing Closure Floorplan                                                             | in the Last Compliation Hoorplan  |
| Soft region                                                                             |                                   |
|                                                                                         |                                   |
|                                                                                         |                                   |
|                                                                                         | OK Cance                          |
|                                                                                         |                                   |
|                                                                                         | •                                 |
| Soft Region                                                                             |                                   |

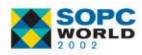

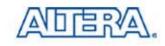

# Soft LogicLock Regions

- An Arbitrary Hierarchy Can Be Applied to Soft LogicLock Regions
- Soft LogicLock Regions Will Remain Within The Boundaries of The First Non-Soft Region

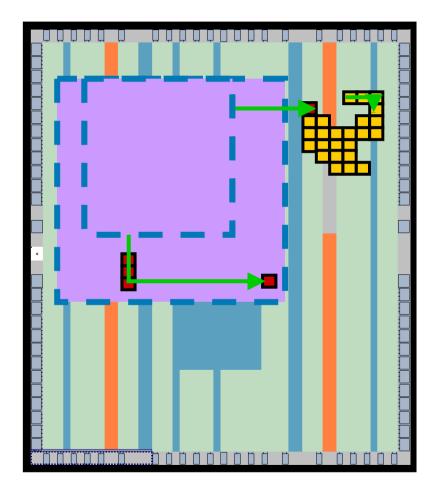

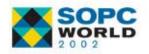

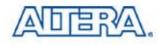

### **Node Assignments**

- Nodes Are Altera Specific Primitives
- Can Be Made Through
  - Assignment Organizer
  - Current Assignments Floorplan
  - Timing Closure Floorplan
  - Back-annotating Design

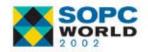

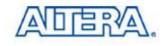

## **Entity Assignments**

- Modules of a Design
- Can Be Made Through
  - Assignment Organizer
  - Dragging and Dropping From Hierarchies
     Window to
    - Timing Closure Floorplan
    - LogicLock Regions Window

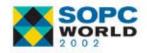

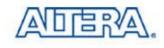

### **Path-Based Assignments**

- Can Only Be Made to LogicLock Regions
- Can Be Made:
  - Using New Path Window
  - By Dragging and Dropping Paths From Timing Analysis Section of Compilation Report
  - By Dragging and Dropping Using the Critical Paths Utility in the Timing Closure Floorplan

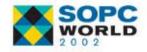

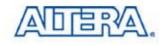

#### **Path-Based Assignments**

- Assigns Every Path From Source & Destination Nodes
  - Nodes Source, N1, N2, N3, N4, Destination Will Be Assigned

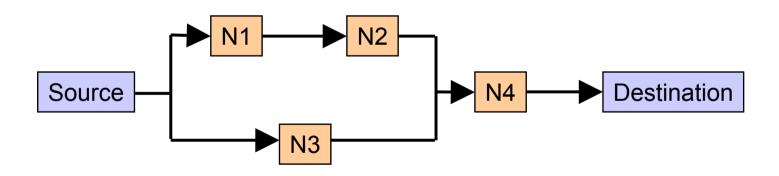

#### What Nodes Shown If Using Critical Paths?

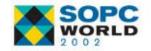

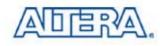

# Path Window

- Allows Path to Be Specified Using Source & Destination
- Can Exclude Nodes
  - Source
  - Destination
  - Matching Wildcard
- Can Change LogicLock Region

| Paths                                                                                                    | ×                                                                |
|----------------------------------------------------------------------------------------------------|------------------------------------------------------------------|
| Specify path-based and wildcard assignments for the selected LogicLock regio<br>the source name blank directs the Fitter to treat the assignment as a hierarchic<br>wildcard assignment.                                                                                                    | -                                                                |
| Source Name: sout_node[5] Exclude source                                                                                                    |                                                                  |
| Destination<br>Name:  *porta_datain_reg15<br>Exclude destination                                                                                                    |                                                                  |
| Name exclude:                                                                                                    | ····                                                             |
| Matching node:                                                                                                    | List Node                                                        |
| Node         Image: fife:instllpm_fife_dc:lpm_fife_dc_component dcfife:myFIFO altdpram:FIFI         Image: fife:instllpm_fife_dc:lpm_add_sub:lpm_add_sub_component addcore:         Image: fife:instllpm_fife_dc:lpm_add_sub:lpm_add_sub_component addcore:         Image: fife:instllpm_fife_dc:lpm_add_sub:lpm_add_sub_component addcore:         Image: fife:instllpm_adder:27llpm_add_sub:lpm_add_sub_component addcore:         Image: fife:instllpm_adder:27llpm_add_sub:lpm_add_sub_component addcore:         Image: fife:instllpm_adder:27llpm_add_sub:lpm_add_sub_component addcore:         Image: fife:instllpm_adder:27llpm_add_sub:lpm_add_sub_component addcore:         Image: fife:instllpm_adder:         Image: fife:instllpm_adder:         I | adder1[0] a_c<br>adder1[0] a_c<br>adder1[0] a_c<br>adder1[0] a_c |
| Show full hierarchy name OK Cancel                                                                                                    |                                                                  |
|                                                                                                    |                                                                  |

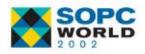

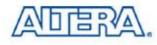

# Path Window

- List Node Lists Every Node to Which Assignment Will Apply
- Can Use \* & ? Wildcards in
  - Source Name
  - Destination Name
  - Name Exclude

#### What Does \* Wildcard Do? What Does ? Wildcard Do?

#### Paths

Specify path-based and wildcard assignments for the selected LogicLock region. Note: Leaving the source name blank directs the Fitter to treat the assignment as a hierarchical or wildcard assignment.

X

| Source                                                                                                    |
|----------------------------------------------------------------------------------------------------|
| Name: sout_node[5]                                                                                                    |
| Exclude source                                                                                                    |
| Destination                                                                                                    |
| Name: *porta_datain_reg15                                                                                                    |
| Exclude destination                                                                                                    |
| Name exclude:                                                                                                    |
| LogicLock regions: Path_LLR                                                                                                    |
| Matching node:                                                                                                    |
| Node                                                                                                    |
| fifo:inst[]pm_fifo_dc:lpm_fifo_dc_component[dcfifo:myFIF0]altdpram:FIF0ram]altsyncra     modulation_adder:27[]pm_add_sub:lpm_add_sub_component[addcore:adder1[0]]a_c |
| modulation_adder:27lipm_add_sub.ipm_add_sub_component(addcore:adder [0]]a_c modulation_adder:27lipm_add_sub.ipm_add_sub_component(addcore:adder [0]]a_c              |
| modulation_adder:27  pm_add_sub:lpm_add_sub_component addcore:adder1[0] a_c                                                                                          |
| modulation_adder:27llpm_add_sub:lpm_add_sub_componentladdcore:adder1[0]la_c                                                                                          |
| modulation_adder:27llpm_add_sub:lpm_add_sub_component[addcore:adder1[0]]a_c                                                                                          |
|                                                                                                    |
| Node count: 29                                                                                                    |
| Show full hierarchy name                                                                                                    |
|                                                                                                    |
|                                                                                                    |
| OK Cancel                                                                                                    |

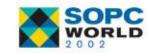

#### **Path Window**

#### Can Access Path Window from

| ogicLock Region Properties Path_LLR                                                                     | × |
|----------------------------------------------------------------------------------------------------|---|
| Contents Size Location                                                                                  |   |
|                                                                                                    |   |
| Specify nodes, entities, and path-based assignments for the selected LogicLock region.                  |   |
| Members:                                                                                                |   |
| Design Element Assigned Add Node                                                                        |   |
| modulation_adder:27llpm_add_sub:lpm_add_sub_component(addcore:adder1(0))a_csnbuffer:result     Add Path |   |
| Delete                                                                                                  |   |
|                                                                                                    |   |
| Priority                                                                                                |   |
|                                                                                                    |   |
|                                                                                                    |   |
| Back-Annotate Contents Delete Back-Annotated Assignments                                                |   |
| Back-annotated nodes:                                                                                   |   |
| Back-annotated Node Node Node                                                                           |   |
| No regions have been back-annotated                                                                     |   |
|                                                                                                    |   |
|                                                                                                    |   |
|                                                                                                    |   |
|                                                                                                    |   |
|                                                                                                    |   |
| Reserve unused logic cells                                                                              |   |
|                                                                                                    | - |
| OK Cancel                                                                                               |   |

#### LogicLock Regions Properties Window

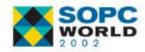

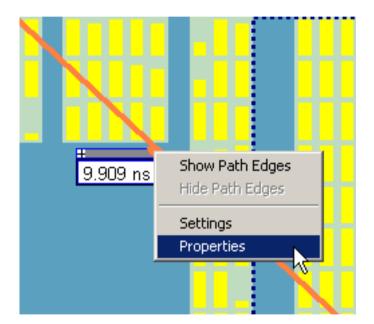

Right Clicking on Critical Path

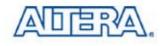

## **Priority of Assignments**

#### Need Way to Determine Priority of Nodes Assigned through Paths or Wildcards

#### Priority Window

| Region name         | Size State W H Ori                                   |
|---------------------|------------------------------------------------------|
| LogicLock Regions   | New                                                  |
| Enternet key_set:uk | Redo<br>Undo                                         |
| crp:u5              | Repair Branch                                        |
| crp:u10             | Properties                                           |
| key_sel:uk K_r14[   | Import LogicLock Regions                             |
|                     | ✓ Enable Docking<br>Restrict to Main Window<br>Close |

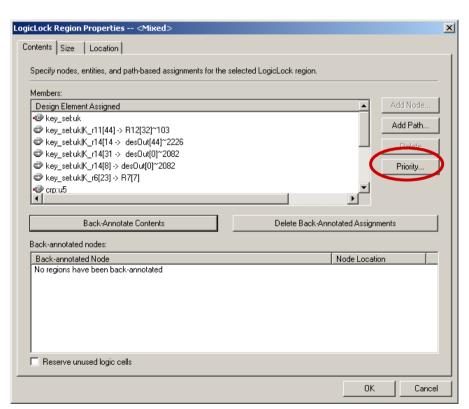

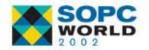

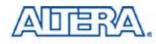

### Summary

- New Integrated Synthesis
- Now a Detailed Timing Closure Flow
- Netlist Optimization Options Available
- New Timing Closure Floorplan Tools for Design Analysis
- Making Assignments to Achieve Timing Closure

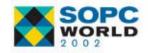

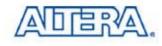